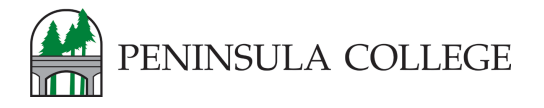

## **CURRENT STUDENT Activate your ctcLink Account** First time logical time logical time  $A$

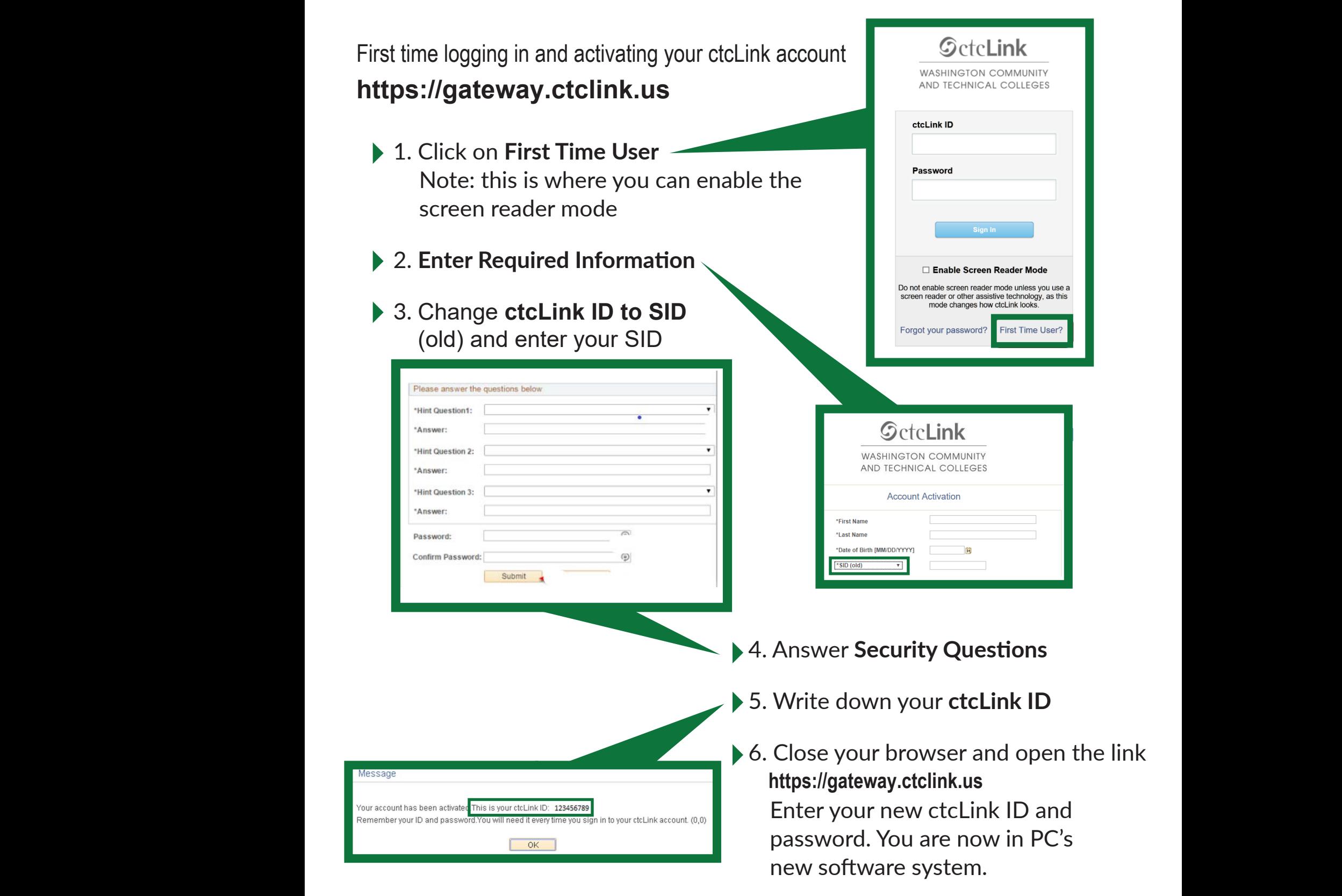